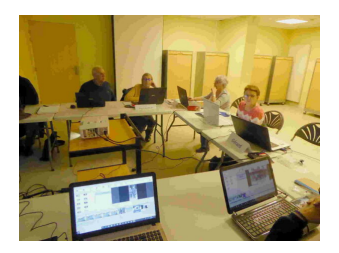

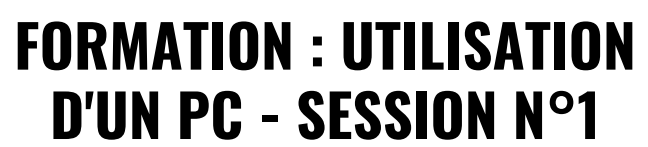

*Programmé le 12 janvier 2023 @ 14h00 - 16h30*

# **Tout ce que vous avez toujours voulu savoir sur l'utilisation d'un PC sans jamais oser le demander…**

## **Pourquoi ?**

Cette formation a pour objectif d'accompagner les personnes souhaitant apprendre ou préciser les bases d'utilisation d'un PC fonctionnant sous **Windows 10 ou 11.**

Cet accompagnement visera à rendre les participants autonomes sur des fonctions simples et courantes : Paramétrer Windows, Surfer sur Internet, gérer une boite mail, télécharger ses photos, classer ses documents, sauvegarder ses données.

#### **Pour qui ?**

Cette formation s'adresse aux personnes ayant des difficultés avec l'utilisation courante de leur PC et souhaitant apprendre les « bonnes manières » pour utiliser leur ordinateur avec efficacité et en toute sécurité.

#### **Comment ?**

La formation est constituée de 3 sessions de 2H30 chacune Les cours se déroulent sous forme de travaux dirigés guidés après une explication/démonstration sur un sujet ou une problématique particulière.

Un support de cours papier est fourni à chaque session.

Lorsque c'est possible (PC portable), il est fortement conseillé aux participants d'apporter leur propre PC, ceci afin de pouvoir répondre aux questions liées aux environnements et versions de chacun.

Sinon, les exercices pourront être effectués sur l'un des 7 PC mis à disposition dans la salle de formation.

## **Nombre de personnes est limité à 10 par module.**

## **Contenu des sessions :**

#### **SESSION 1**

Les différents éléments d'un ordinateur Allumer, éteindre, mettre en veille un PC Rappels sur l'utilisation de la souris et du clavier Le bureau. La barre des tâches. Ouvrir/fermer un programme. Les fenêtres Windows Les mises à jour de Windows Le paramétrage de Windows

#### **SESSION 2** (19 janvier 2023)

Navigation sur internet : Les fournisseurs d'accès, Les différents navigateurs, les moteurs de recherche

Accéder à un site Internet, naviguer sur un site, Imprimer une page web.

Les onglets, les favoris

Les sites internet utiles

La sécurité sur Internet (les dangers, la protection, payer, les cookies, les virus, les mots de passe…)

# **SESSION 3** (26 janvier 2023)

La gestion des données. L'explorateur de fichiers, les dossiers et fichiers Télécharger ses photos (appareil photo ou mobile). Gérer ses documents, photos, vidéos, musiques Le cliquer/déposer, Le copier/coller, Utiliser une clé USB ou un disque externe Les sauvegardes. La corbeille La messagerie électronique : Les différents hébergeurs, les différentes boites (envoi, réception, éléments envoyés,) gérer ses contacts, envoyer des pièces jointes.

**Inscriptions :** à compter du **1er décembre 2022** par **SMS** auprès de Michel Deforges au **06 06 43 43 60**